## **Dynamics Colorwave Fullrim**

**Technical Instructions** 

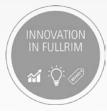

#### Dynamics Colorwave Fullrim | Glazing

**Recommendation for Optical Lenses** 

- Frame is designed with 5.0 base curve
- Other base curves are possible
- Groove should be cut to a 5.0 curve on lenses that have flatter front curves
- Plastic spectacle lens index 1.6, 1.67, Trivex or polycarbonate
- Patterns available from customer service
- OMA shape files available at www.silhouettelab.com

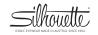

#### Dynamics Colorwave Fullrim | Grooving

Groove depth and width for inline glazing:

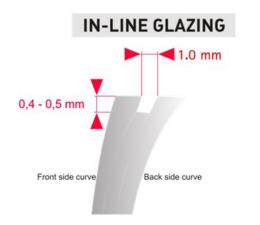

# Lenses should be cut on size. If the lens is large, it must be resized!

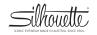

Dynamics Colorwave Fullrim | Glazing tool

Glazing tool (ribbon) VGLH3 has a smooth surface and is very thin. It should be used when dismounting or mounting lenses.

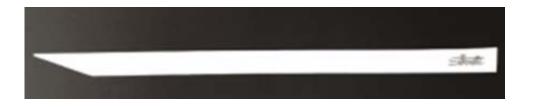

Ribbons with rough surfaces or greater thickness should not be used!

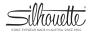

#### Dynamics Colorwave Fullrim | Inserting the lens

#### Rubber Ring

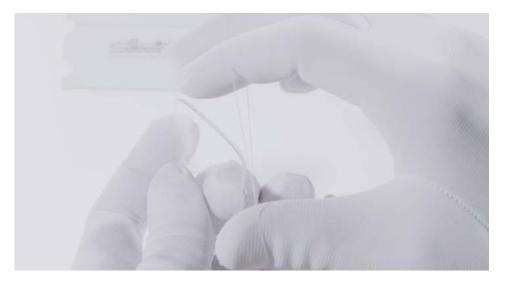

Place the enclosed rubber ring into the groove of the lens

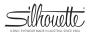

#### Dynamics Colorwave Fullrim | Inserting the lens

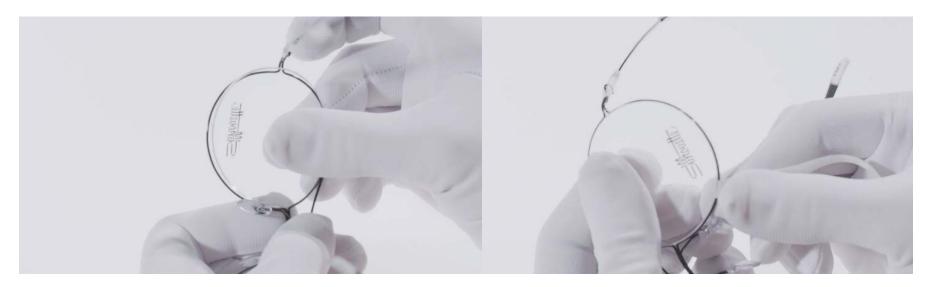

- 1. Insert the lens from the rear, starting from the nasal corner to the temporal corner.
- 2. Continue pulling the lower titanium rim around the lens edge with ribbon.

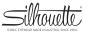

#### Dynamics Colorwave Fullrim | Removing the lens

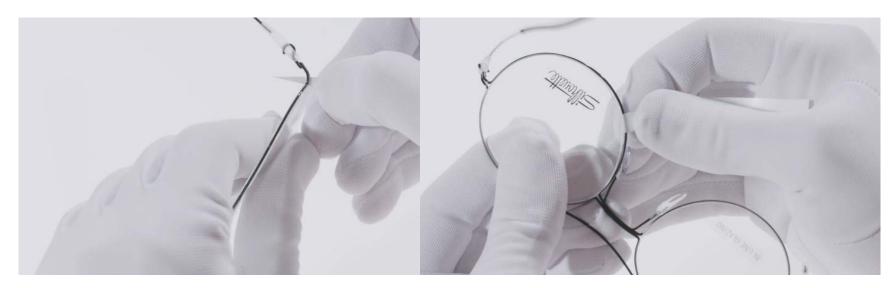

- 1. Thread the Silhouette ribbon between the lens and frame at the temporal gap and slide it to the lower edge of the frame.
- 2. Separate the lower Titanium edge with the Silhouette ribbon and remove the lens.

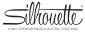

#### Dynamics Colorwave Fullrim | Inclination

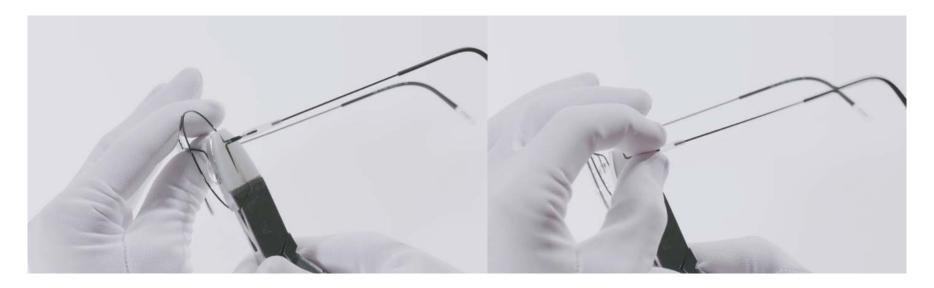

- 1. Open the temple.
- 2. Hold the frame by the end piece with double padded optician pliers.
- 3. Incline the temple at the hinge.

### Dynamics Colorwave Fullrim | Enlarge temple opening

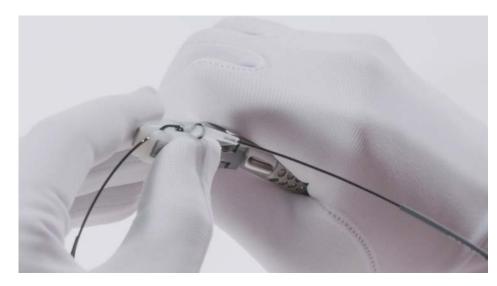

- 1. Open the temple.
- 2. Hold the frame by the end piece with double padded optician pliers
- 3. Press the temple outward with your thumb

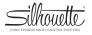

### Dynamics Colorwave Fullrim | Reducing temple opening

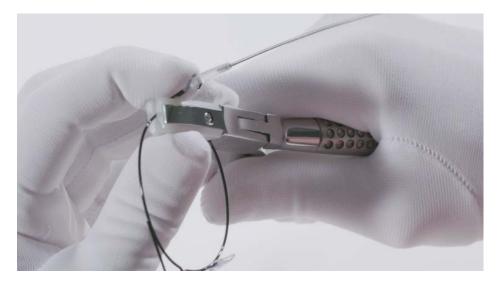

- 1. Open the temple.
- 2. Hold the frame by the end piece with your optician pliers
- 3. press the temple inward with your thumb

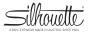

#### Dynamics Colorwave Fullrim | Temple contouring

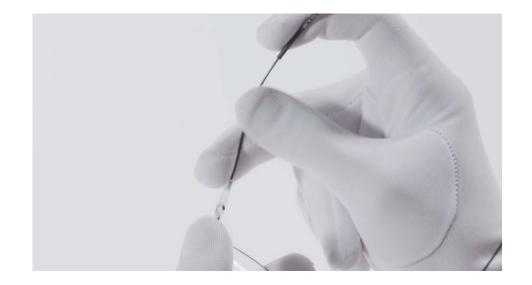

#### Use large curves to adjust the temple to fit the head

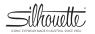

#### Dynamics Colorwave Fullrim | Temple end adjustment

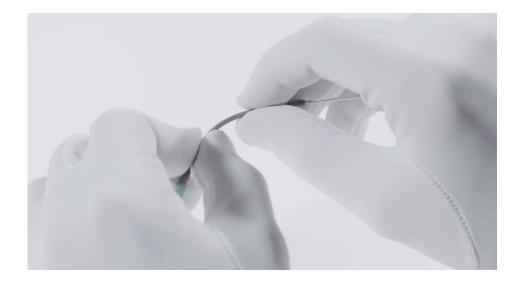

Adjust the temple to the ear shape with large curves. During templeend adjusting do not put pressure on the temple tip.

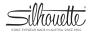

#### Dynamics Colorwave Fullrim | Temple shortening (nonglued)

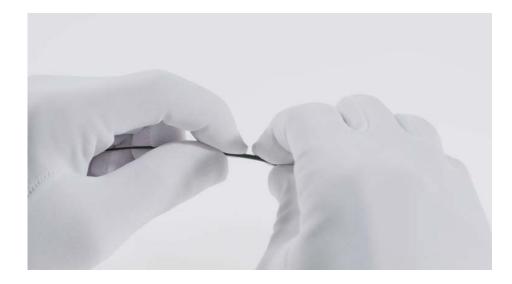

#### Pull off temple end.

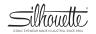

#### Dynamics Colorwave Fullrim | Temple shortening (nonglued)

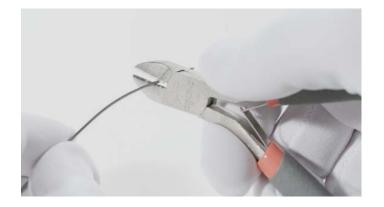

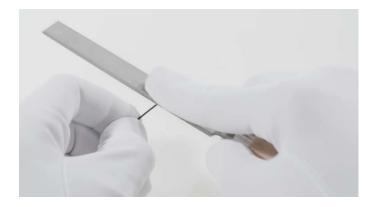

- 1. Shorten titanium wire with metal-diagonal cutter.
- 2. File down sharp edges and burrs.

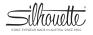

#### Dynamics Colorwave Fullrim | Temple shortening (nonglued)

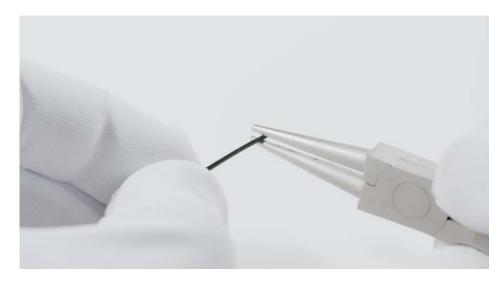

Squeeze titanium wire with round pliers at the very end. The notch you just created at the end of the temple prevents the temple end from slipping off

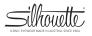

### Dynamics Colorwave Fullrim | Temple shortening (glued)

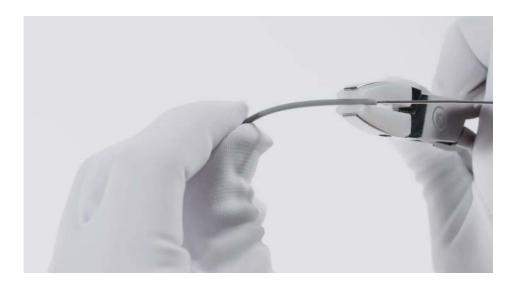

- 1. Squeeze the forward most part of the temple cover with a plastic tip plier to break the glue bond.
- 2. Carefully pull off the temple cover.

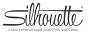

#### Dynamics Colorwave Fullrim | Temple shortening (glued)

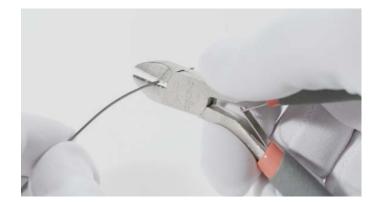

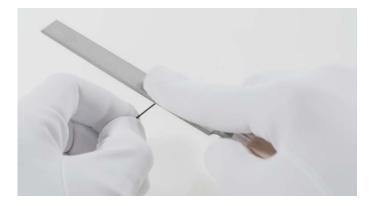

- 1. Shorten titanium wire with metal-diagonal cutter.
- 2. File down sharp edges and burrs.

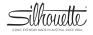

## Dynamics Colorwave Fullrim | Temple shortening (glued)

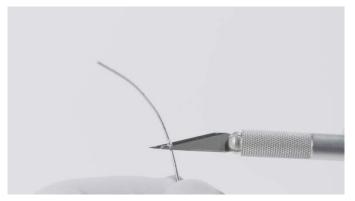

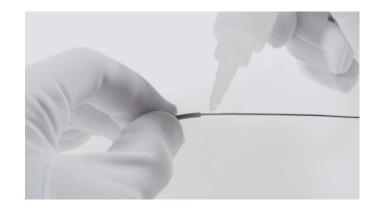

- 1. Remove remaining glue.
- 2. Apply a small amount of glue on the inside of the titanium wire.
- 3. Slide the temple cover back onto the titanium wire, wipe off excess glue.

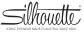

#### Dynamics Colorwave Fullrim | Temple removal

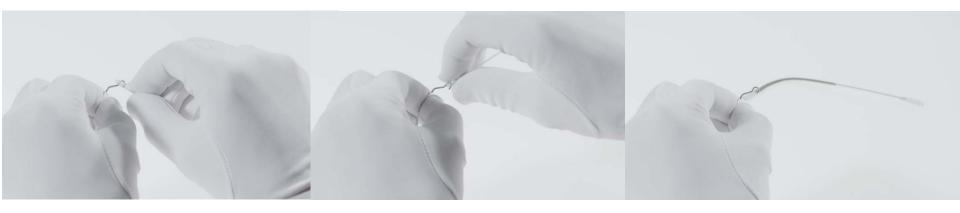

- 1. Hold the frame by the hinge area firmly with your fingers.
- 2. With the other hand grasp the partially closed temple directly behind the hinge and push it in the direction of the lens
- 3. Turn the temple 180° to the front and slide it off the end piece.

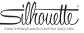

#### Dynamics Colorwave Fullrim | Temple mounting

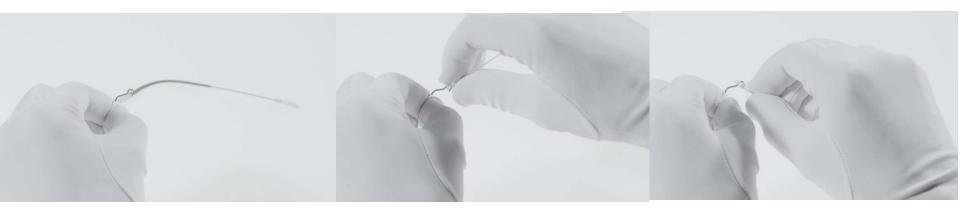

- 1. Hold lens mounting firmly with your fingers. With temple upside down insert the front hole of the temple hinge onto the end piece.
- 2. Slide the temple all the way onto the end piece so it is next to the lens.
- 3. Rotate the temple 180° so temple tip is facing down. Snap hinge into end piece.

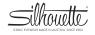

#### Dynamics Colorwave Fullrim | Teflon

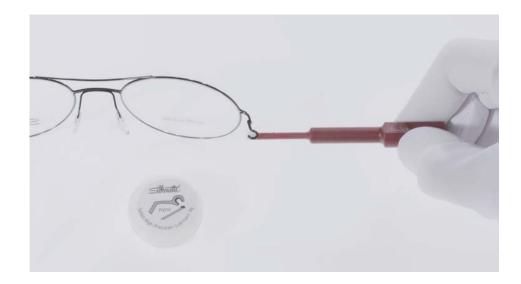

After cleaning the frame in an ultrasonic bath relubricate the hinge with Teflon

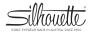

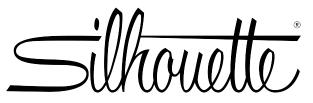

ICONIC EYEWEAR MADE IN AUSTRIA. SINCE 1964.